## **n** datakit

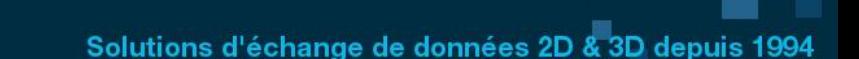

## **Convertisseurs de formats de CAO dentaire**

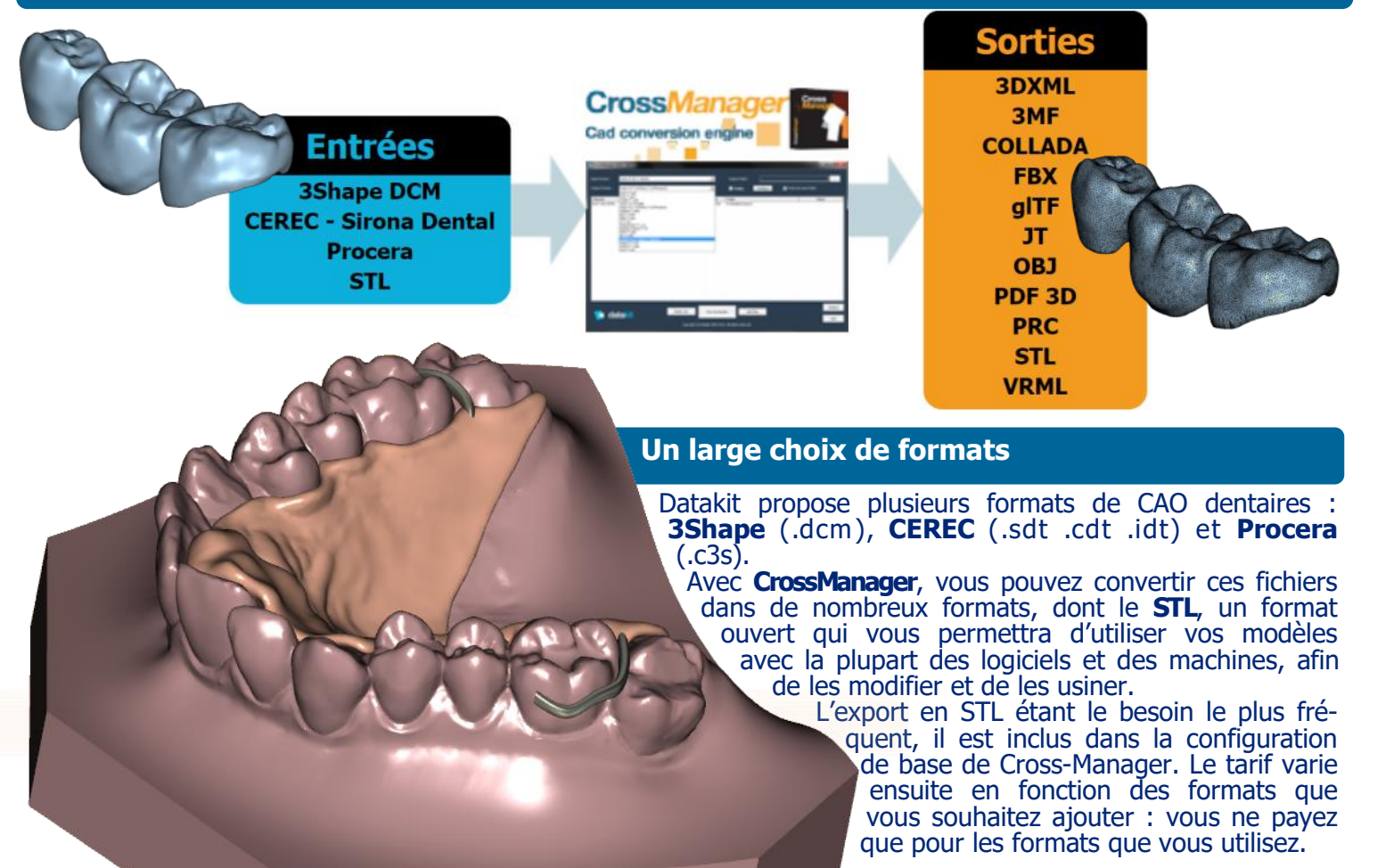

## **Avantages de CrossManager**

- Conversions de **qualité**.
- **Facile** a installer et à utiliser.
- Traitement **rapide** des données.
- Support client **réactif**.
- Traitement en « **batch** » possible.

## **Un grand réseau de distribution**

Datakit collabore avec de nombreux **distributeurs**  qui proposent ses solutions d'échanges de données dans **le monde entier**. Forte de son expérience à l'export, Datakit souhaite encore consolider son réseau de

**Utilisation intuitive**

L'utilisation de Cross Manager est **très facile** : il vous suffit d'ouvrir le logiciel, d'y glisser vos fichier, et de choisir le format dans lequel vous souhaitez les convertir. Vous n'avez alors plus qu'à cliquer sur le

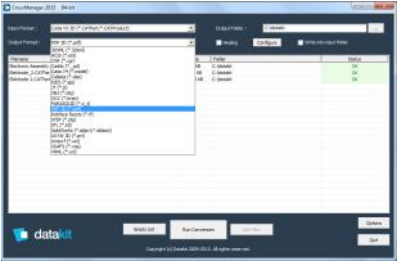

bouton de conversion pour obtenir vos fichiers dans le format désiré.

Un menu de configuration vous permet également de régler les paramètres de conversions.

proposons de nous rejoindre ! Datakit participe également régulièrement à des salons sur la CAO et le domaine du dentaire.

distribution. Si vous êtes distributeur, nous vous